## 会長杯小障害A(特別二段階走行競技)

## 結果表

## $13:30$ <br> $N-R7.$ 公式発表時刻 主任審判員署名

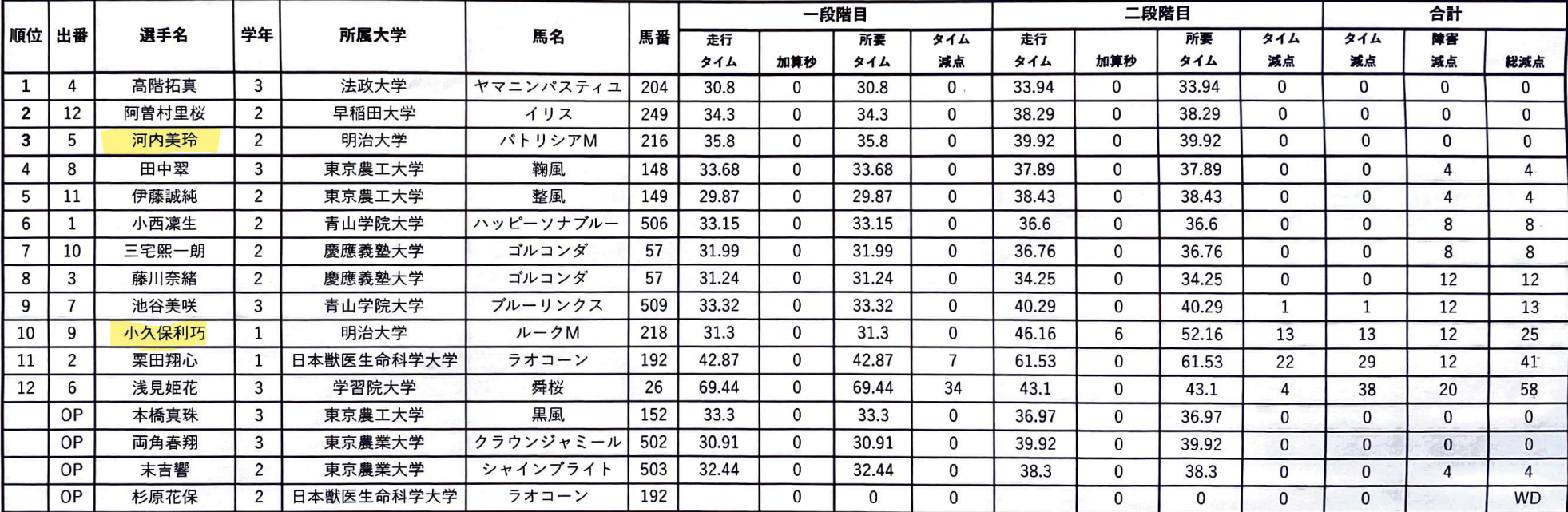